# <span id="page-0-0"></span>Special course on Gaussian processes: Session #3

Michael Riis Andersen

Aalto University

michael.riis@gmail.com

23/1-19

 $\leftarrow$ 

## Agenda for today

Quick summary of last session

#### **• Covariance functions**

- Definition and properties
- Commonly used covariance functions

#### Model selection and evaluation

- Marginal likelihood
- Mean log posterior predictive likelihood

#### Computational complexity of GPs

- Computational cost
- Memory requirements

# Last time (I)

- Weight view  $p(w)$  vs. function view  $p(f)$  $p(\mathbf{y}, \mathbf{w}) = p(\mathbf{y}|\mathbf{w})p(\mathbf{w})$  vs.  $p(\mathbf{y}, \mathbf{f}) = p(\mathbf{y}|\mathbf{f})p(\mathbf{f})$
- Gaussian process can be seen as prior distributions over functions
- GPs are characterized by a mean function  $m(x)$  and the covariance function  $k(x, x')$

$$
f \sim \mathcal{GP}\left(m(\mathbf{x}), k(\mathbf{x}, \mathbf{x}')\right)
$$

The choice of covariance function determines the characteristics of the function f

$$
m(\mathbf{x}) = \mathbb{E}[f(\mathbf{x})]
$$
  

$$
k(\mathbf{x}, \mathbf{x}') = \mathbb{E}[(f(\mathbf{x}) - m(\mathbf{x})) (f(\mathbf{x}') - m(\mathbf{x}'))]
$$

つへへ

# Last time (II)

- Goal: Given the model  $y_n = f(\mathbf{x}_n) + \epsilon_n$  and a training data set  $\{\mathbf{x}_n, y_n\}_{n=1}^N$ , predict the value of the function  $f(\mathbf{x}_{*})$  evaluated at the test point  $\mathbf{x}_{*}$
- Joint model for training and test data

$$
p(\mathbf{y}, \mathbf{f}, f_*) = p(\mathbf{y}|\mathbf{f})p(\mathbf{f}, f_*) = \mathcal{N}(\mathbf{y}|\mathbf{f}, \sigma^2 \mathbf{I}) \mathcal{N}\left(\begin{bmatrix} \mathbf{f} \\ f_* \end{bmatrix}|\mathbf{0}, \begin{bmatrix} \mathbf{K}_{\mathbf{f}} & \mathbf{k}_{f_*f} \\ \mathbf{k}_{f_*f} & \mathbf{K}_{f_*f_*} \end{bmatrix}\right)
$$

where

•  $K_f$  is the covariance matrix for training inputs

$$
(\mathbf{K}_{ff})_{ij} = \text{cov}(f(\mathbf{x}_i), f(\mathbf{x}_j))
$$

 $\boldsymbol{\mathsf{K}}_{\scriptscriptstyle{f_*f}}$  is the covariance vector for between test input and training inputs

$$
(\mathbf{k}_{f_*f})_j = \text{cov}(f(\mathbf{x}_*), f(\mathbf{x}_j))
$$

 $K_{f_*f_*}$  is the variance of the test input

$$
K_{f_*f_*} = \text{cov}(f(\mathbf{x}_*), f(\mathbf{x}_*))
$$

つへへ

# Last time (III)

• Step 1: Write the joint model

$$
p(\mathbf{y}, \mathbf{f}, f_*) = p(\mathbf{y}|\mathbf{f})p(\mathbf{f}, f_*) = \mathcal{N}(\mathbf{y}|\mathbf{f}, \sigma^2 \mathbf{I}) \, \mathcal{N}\left(\begin{bmatrix} \mathbf{f} \\ f_* \end{bmatrix}|\mathbf{0}, \begin{bmatrix} \mathbf{K}_{\mathbf{f}} & \mathbf{k}_{f_*f} \\ \mathbf{k}_{f_*f} & \mathbf{K}_{f_*f_*} \end{bmatrix}\right)
$$

 $\bullet$  Step 2: Marginalize over f

$$
p(\mathbf{y}, f_*) = \int p(\mathbf{y} | \mathbf{f}) p(\mathbf{f}, f_*) \mathrm{d}\mathbf{f} = \mathcal{N}\left( \begin{bmatrix} \mathbf{y} \\ f_* \end{bmatrix} \mathbf{f} \big| \mathbf{0}, \begin{bmatrix} \mathbf{K}_{\mathrm{ff}} + \sigma^2 \mathbf{I} & \mathbf{K}_{\mathrm{f}_*f} \\ \mathbf{K}_{\mathrm{f}_*f} & K_{\mathrm{f}_*f_*} \end{bmatrix} \right)
$$

• Step 3: Compute conditional distribution  $p(f_*|y)$ 

$$
p(f_*|\mathbf{y}) = \mathcal{N}\left(f_*|\mu_*, \sigma_*^2\right)
$$
  
\n
$$
\mu_* = \mathbf{k}_{f_*f} \left(\mathbf{K}_{ff} + \sigma^2 \mathbf{I}\right)^{-1} \mathbf{y}
$$
  
\n
$$
\sigma_*^2 = K_{f_*f_*} - \mathbf{k}_{f_*f} \left(\mathbf{K}_{ff} + \sigma^2 \mathbf{I}\right)^{-1} \mathbf{k}_{f_*f}^T
$$

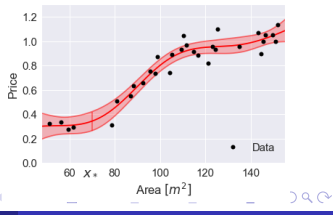

$$
p(f_*|\mathbf{y}) = \mathcal{N}\left(f_*|\mu_*, \sigma_*^2\right)
$$
  
\n
$$
\mu_* = \mathbf{k}_{f_*f} \left(\mathbf{K}_{ff} + \sigma^2 \mathbf{I}\right)^{-1} \mathbf{y}
$$
  
\n
$$
\sigma_*^2 = K_{f_*f_*} - \mathbf{k}_{f_*f} \left(\mathbf{K}_{ff} + \sigma^2 \mathbf{I}\right)^{-1} \mathbf{k}_{f_*f}^T
$$

 $N = 31$  data points  $1.2$  $10$  $0.8$ Price  $0.6$  $0.4$  $0.2$ Data  $0.0$ 60  $X * 80$ 100 120 140 Area  $[m^2]$ 

4 0 8

$$
p(f_*|\mathbf{y}) = \mathcal{N}\left(f_*|\mu_*, \sigma_*^2\right)
$$
  
\n
$$
\mu_* = \mathbf{k}_{f_*f} \left(\mathbf{K}_{ff} + \sigma^2 \mathbf{I}\right)^{-1} \mathbf{y}
$$
  
\n
$$
\sigma_*^2 = K_{f_*f_*} - \mathbf{k}_{f_*f} \left(\mathbf{K}_{ff} + \sigma^2 \mathbf{I}\right)^{-1} \mathbf{k}_{f_*f}^T
$$

• Predict  $f_* \equiv f(x_*)$  for test input  $x_* = 70$ 

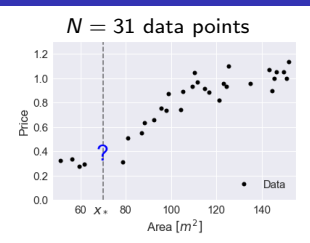

 $\leftarrow$ 

$$
p(f_*|\mathbf{y}) = \mathcal{N}\left(f_*|\mu_*, \sigma_*^2\right)
$$
  
\n
$$
\mu_* = \mathbf{k}_{f_*f} \left(\mathbf{K}_{ff} + \sigma^2 \mathbf{I}\right)^{-1} \mathbf{y}
$$
  
\n
$$
\sigma_*^2 = K_{f_*f_*} - \mathbf{k}_{f_*f} \left(\mathbf{K}_{ff} + \sigma^2 \mathbf{I}\right)^{-1} \mathbf{k}_{f_*f}^T
$$

• Predict  $f_* \equiv f(x_*)$  for test input  $x_* = 70$ 

Observation vector  $\textbf{\textit{y}}=\left[y_1, y_2, \ldots, y_{31}\right]^{\text{T}} \in \mathbb{R}^{31 \times 1}$  $\bullet$ 

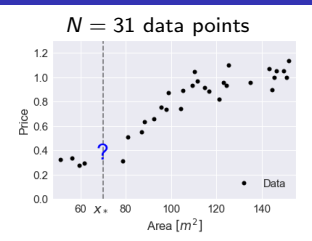

 $\leftarrow$ 

$$
p(f_*|\mathbf{y}) = \mathcal{N}\left(f_*|\mu_*, \sigma_*^2\right)
$$
  
\n
$$
\mu_* = \mathbf{k}_{f_*f} \left(\mathbf{K}_{ff} + \sigma^2 \mathbf{I}\right)^{-1} \mathbf{y}
$$
  
\n
$$
\sigma_*^2 = K_{f_*f_*} - \mathbf{k}_{f_*f} \left(\mathbf{K}_{ff} + \sigma^2 \mathbf{I}\right)^{-1} \mathbf{k}_{f_*f}^T
$$

• Predict  $f_* \equiv f(x_*)$  for test input  $x_* = 70$ 

• Observation vector 
$$
\mathbf{y} = [y_1, y_2, \dots, y_{31}]^T \in \mathbb{R}^{31 \times 1}
$$

• 
$$
k(x, x') = k(f(x), f(x')) = \exp \left[ -\frac{(x-x')^2}{2 \cdot 20^2} \right]
$$

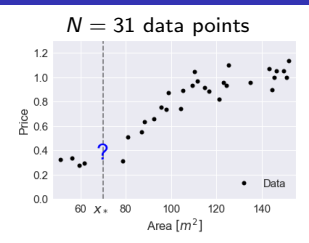

 $\leftarrow$ 

$$
p(f_*|\mathbf{y}) = \mathcal{N}\left(f_*|\mu_*, \sigma_*^2\right)
$$
  
\n
$$
\mu_* = \mathbf{k}_{f_*f} \left(\mathbf{K}_{ff} + \sigma^2 \mathbf{I}\right)^{-1} \mathbf{y}
$$
  
\n
$$
\sigma_*^2 = K_{f_*f_*} - \mathbf{k}_{f_*f} \left(\mathbf{K}_{ff} + \sigma^2 \mathbf{I}\right)^{-1} \mathbf{k}_{f_*f}^T
$$

• Predict  $f_* \equiv f(x_*)$  for test input  $x_* = 70$ 

Observation vector  $\textbf{\textit{y}}=\left[y_1, y_2, \ldots, y_{31}\right]^{\text{T}} \in \mathbb{R}^{31 \times 1}$  $\bullet$ 

• 
$$
k(x, x') = k(f(x), f(x')) = \exp \left[ -\frac{(x-x')^2}{2 \cdot 20^2} \right]
$$

Cov. matrix of training:  $[\mathcal{K}_f]_{ij} = k(x_i, x_j)$ 

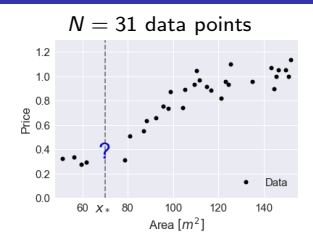

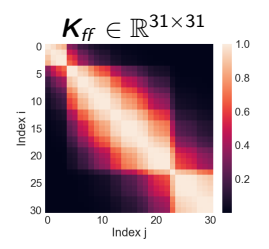

$$
p(f_*|\mathbf{y}) = \mathcal{N}\left(f_*|\mu_*, \sigma_*^2\right)
$$
  
\n
$$
\mu_* = \mathbf{k}_{f_*f} \left(\mathbf{K}_{ff} + \sigma^2 \mathbf{I}\right)^{-1} \mathbf{y}
$$
  
\n
$$
\sigma_*^2 = K_{f_*f_*} - \mathbf{k}_{f_*f} \left(\mathbf{K}_{ff} + \sigma^2 \mathbf{I}\right)^{-1} \mathbf{k}_{f_*f}^T
$$

• Predict  $f_* \equiv f(x_*)$  for test input  $x_* = 70$ 

Observation vector  $\textbf{\textit{y}}=\left[y_1, y_2, \ldots, y_{31}\right]^{\text{T}} \in \mathbb{R}^{31 \times 1}$ 

• 
$$
k(x, x') = k(f(x), f(x')) = \exp \left[ -\frac{(x-x')^2}{2 \cdot 20^2} \right]
$$

- Cov. matrix of training:  $[\mathcal{K}_f]_{ij} = k(x_i, x_j)$
- Cov. between test and training  $[\mathbf{k}_{f_*f}]_j = k(\mathbf{x}_*, \mathbf{x}_j)$

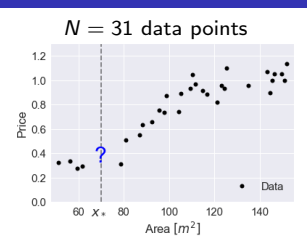

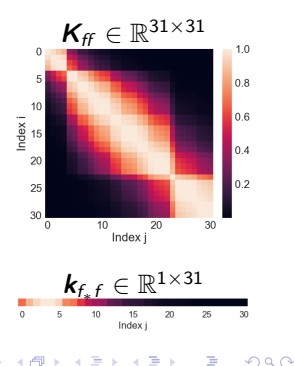

$$
p(f_*|\mathbf{y}) = \mathcal{N}\left(f_*|\mu_*, \sigma_*^2\right)
$$
  
\n
$$
\mu_* = \mathbf{k}_{f_*f} \left(\mathbf{K}_{ff} + \sigma^2 \mathbf{I}\right)^{-1} \mathbf{y}
$$
  
\n
$$
\sigma_*^2 = K_{f_*f_*} - \mathbf{k}_{f_*f} \left(\mathbf{K}_{ff} + \sigma^2 \mathbf{I}\right)^{-1} \mathbf{k}_{f_*f}^T
$$

• Predict  $f_* \equiv f(x_*)$  for test input  $x_* = 70$ 

Observation vector  $\textbf{\textit{y}}=\left[y_1, y_2, \ldots, y_{31}\right]^{\text{T}} \in \mathbb{R}^{31 \times 1}$ 

• 
$$
k(x, x') = k(f(x), f(x')) = \exp \left[ -\frac{(x-x')^2}{2 \cdot 20^2} \right]
$$

- Cov. matrix of training:  $[\mathcal{K}_f]_{ij} = k(x_i, x_j)$
- Cov. between test and training  $[\mathbf{k}_{f_*f}]_j = k(\mathbf{x}_*, \mathbf{x}_j)$

• Covariance of  $f(x_*)$ :  $K_{f_+f_+} = k(x_*, x_*)$ 

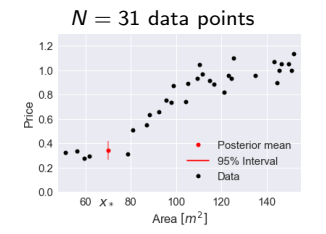

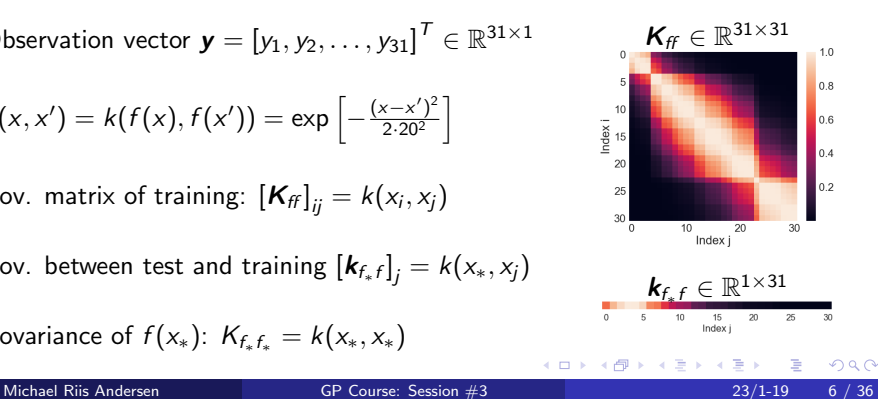

$$
p(f_*|\mathbf{y}) = \mathcal{N}\left(f_*|\mu_*, \sigma_*^2\right)
$$
  
\n
$$
\mu_* = \mathbf{k}_{f_*f} \left(\mathbf{K}_{ff} + \sigma^2 \mathbf{I}\right)^{-1} \mathbf{y}
$$
  
\n
$$
\sigma_*^2 = \mathbf{K}_{f_*f_*} - \mathbf{k}_{f_*f} \left(\mathbf{K}_{ff} + \sigma^2 \mathbf{I}\right)^{-1} \mathbf{k}_{f_*f}^T
$$

• Predict  $f_* \equiv f(x_*)$  for test input  $x_* = 70$ 

Observation vector  $\textbf{\textit{y}}=\left[y_1, y_2, \ldots, y_{31}\right]^{\text{T}} \in \mathbb{R}^{31 \times 1}$ 

• 
$$
k(x, x') = k(f(x), f(x')) = \exp \left[ -\frac{(x-x')^2}{2 \cdot 20^2} \right]
$$

- Cov. matrix of training:  $[\mathcal{K}_f]_{ij} = k(x_i, x_j)$
- Cov. between test and training  $[\mathbf{k}_{f_*f}]_j = k(\mathbf{x}_*, \mathbf{x}_j)$

• Covariance of  $f(x_*)$ :  $K_{f_*f_*} = k(x_*, x_*)$ 

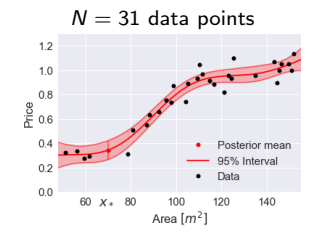

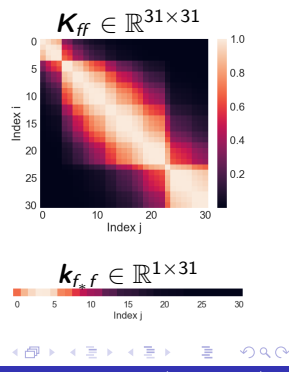

$$
\bullet \ \mu_* = \boldsymbol{k}_{f_*f} \left( \boldsymbol{K}_{ff} + \sigma^2 \boldsymbol{I} \right)^{-1} \boldsymbol{y}
$$

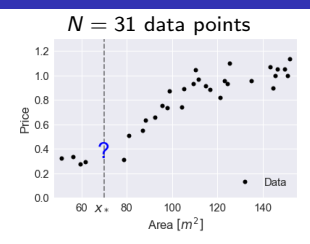

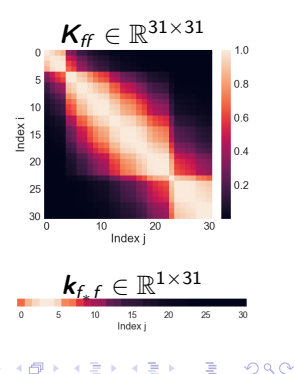

4 0 8

$$
\bullet \ \mu_* = \boldsymbol{k}_{f_*f} \left( \boldsymbol{K}_{ff} + \sigma^2 \boldsymbol{I} \right)^{-1} \boldsymbol{y}
$$

Let's define  $\pmb{\nu}^{\mathcal{T}} = \pmb{k}_{\mathnormal{f}_* \mathnormal{f}} \left( \pmb{\mathcal{K}}_{\mathnormal{f} \mathnormal{f}} + \sigma^2 \pmb{I} \right)^{-1} \in \mathbb{R}^{1 \times 31}$ 

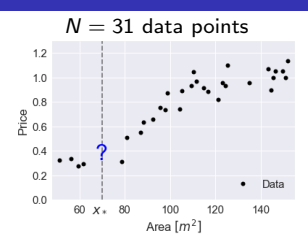

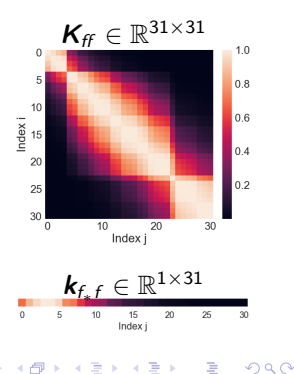

 $\leftarrow$ 

$$
\bullet \ \mu_* = \boldsymbol{k}_{f_*f} \left( \boldsymbol{K}_{ff} + \sigma^2 \boldsymbol{I} \right)^{-1} \boldsymbol{y}
$$

- Let's define  $\pmb{\nu}^{\mathcal{T}} = \pmb{k}_{\mathnormal{f}_* \mathnormal{f}} \left( \pmb{\mathcal{K}}_{\mathnormal{f} \mathnormal{f}} + \sigma^2 \pmb{I} \right)^{-1} \in \mathbb{R}^{1 \times 31}$
- The posterior mean is a linear combination of the  $\bullet$ observations  $\mu_* = \bm v^T \bm y = \sum_{i=1}^{31} v_i y_i$

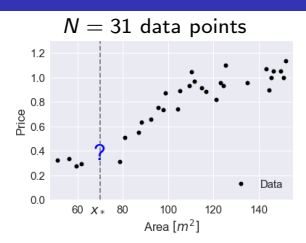

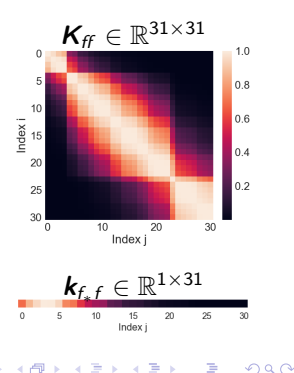

$$
\bullet \ \mu_* = \boldsymbol{k}_{f_*f} \left( \boldsymbol{K}_{ff} + \sigma^2 \boldsymbol{I} \right)^{-1} \boldsymbol{y}
$$

- Let's define  $\pmb{\nu}^{\mathcal{T}} = \pmb{k}_{\mathnormal{f}_* \mathnormal{f}} \left( \pmb{\mathcal{K}}_{\mathnormal{f} \mathnormal{f}} + \sigma^2 \pmb{I} \right)^{-1} \in \mathbb{R}^{1 \times 31}$
- The posterior mean is a linear combination of the  $\bullet$ observations  $\mu_* = \textbf{v}^{\mathsf{T}}\textbf{y} = \sum_{i=1}^{31} v_i y_i$

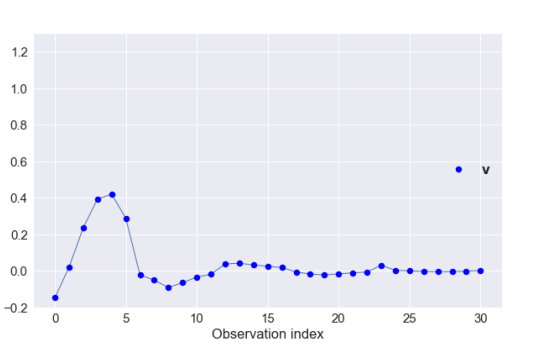

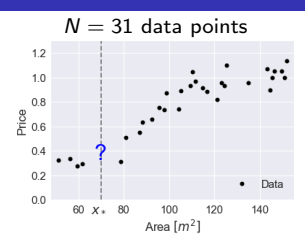

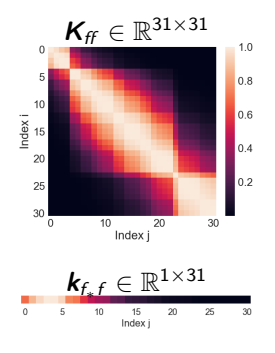

$$
\bullet \ \mu_* = \boldsymbol{k}_{f_*f} \left( \boldsymbol{K}_{ff} + \sigma^2 \boldsymbol{I} \right)^{-1} \boldsymbol{y}
$$

- Let's define  $\pmb{\nu}^{\mathcal{T}} = \pmb{k}_{\mathnormal{f}_* \mathnormal{f}} \left( \pmb{\mathcal{K}}_{\mathnormal{f} \mathnormal{f}} + \sigma^2 \pmb{I} \right)^{-1} \in \mathbb{R}^{1 \times 31}$
- The posterior mean is a linear combination of the  $\bullet$ observations  $\mu_* = \textbf{v}^{\mathsf{T}}\textbf{y} = \sum_{i=1}^{31} v_i y_i$

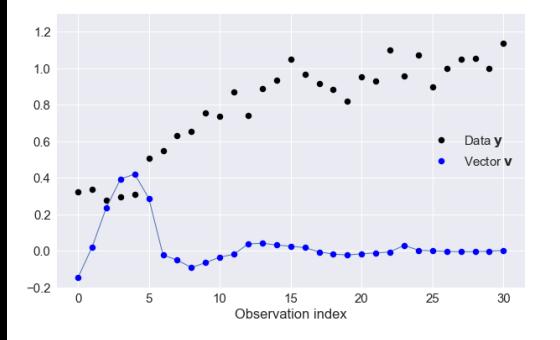

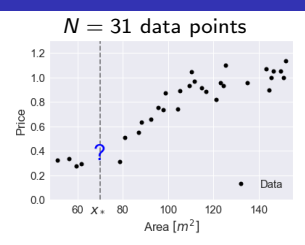

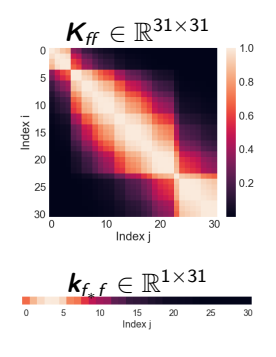

$$
\bullet \ \mu_* = \boldsymbol{k}_{f_*f} \left( \boldsymbol{K}_{ff} + \sigma^2 \boldsymbol{I} \right)^{-1} \boldsymbol{y}
$$

- Let's define  $\pmb{\nu}^{\mathcal{T}} = \pmb{k}_{\mathnormal{f}_* \mathnormal{f}} \left( \pmb{\mathcal{K}}_{\mathnormal{f} \mathnormal{f}} + \sigma^2 \pmb{I} \right)^{-1} \in \mathbb{R}^{1 \times 31}$
- The posterior mean is a linear combination of the  $\bullet$ observations  $\mu_* = \textbf{v}^{\mathsf{T}}\textbf{y} = \sum_{i=1}^{31} v_i y_i$

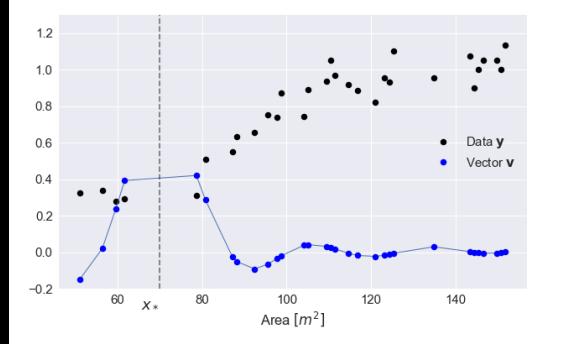

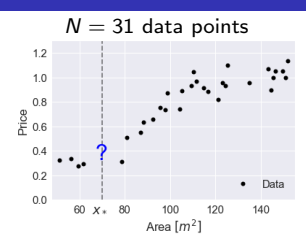

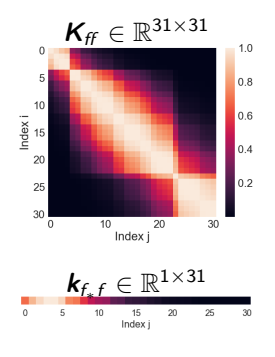

$$
\bullet \ \mu_* = \boldsymbol{k}_{f_*f} \left( \boldsymbol{K}_{ff} + \sigma^2 \boldsymbol{I} \right)^{-1} \boldsymbol{y}
$$

- Let's define  $\pmb{\nu}^{\mathcal{T}} = \pmb{k}_{\mathnormal{f}_* \mathnormal{f}} \left( \pmb{\mathcal{K}}_{\mathnormal{f} \mathnormal{f}} + \sigma^2 \pmb{I} \right)^{-1} \in \mathbb{R}^{1 \times 31}$
- The posterior mean is a linear combination of the  $\bullet$ observations  $\mu_* = \textbf{v}^{\mathsf{T}}\textbf{y} = \sum_{i=1}^{31} v_i y_i$

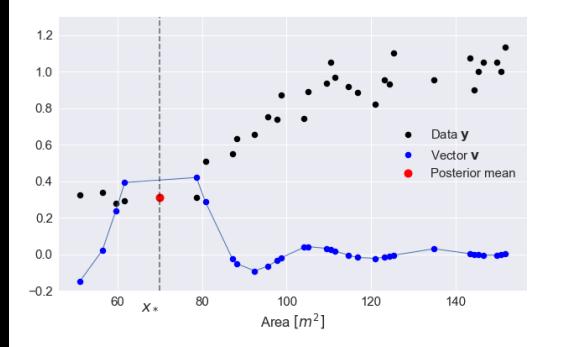

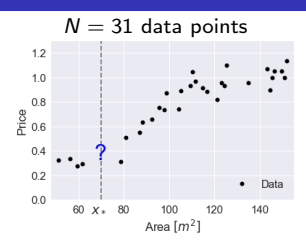

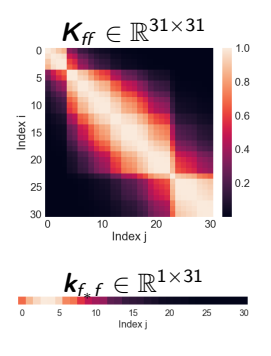

#### Discuss with your neighbor

$$
p(f_*|\mathbf{y}) = \mathcal{N}\left(f_*|\mu_*, \sigma_*^2\right)
$$
  
\n
$$
\mu_* = \mathbf{k}_{f_*f} \left(\mathbf{K}_{ff} + \sigma^2 \mathbf{I}\right)^{-1} \mathbf{y}
$$
  
\n
$$
\sigma_*^2 = \mathbf{K}_{f_*f_*} - \mathbf{k}_{f_*f} \left(\mathbf{K}_{ff} + \sigma^2 \mathbf{I}\right)^{-1} \mathbf{k}_{f_*f}^T
$$

**1** How would plot the of the vector  $\bf{v}$  change (from the previous slide), if we changed the kernel function from  $k$  to  $k<sub>2</sub>$ ?

$$
k(x, x') = \exp \left[ -\frac{(x - x')^2}{2 \cdot 20^2} \right]
$$
  $k_2(x, x') = \exp \left[ -\frac{(x - x')^2}{2 \cdot 40^2} \right]$ 

 $\bullet$  What is the difference between  $\sigma^2$  and  $\sigma_*^2$ ?

**3** What is the difference between  $p(f_*|y)$  and  $p(y_*|y)$ 

# <span id="page-21-0"></span> $p(f_*|y)$  vs  $p(y_*|y)$

- The model is given by:  $y_n = f(x_n) + \epsilon$
- The posterior of the function evaluated at  $x_*$

$$
p(f_*|\mathbf{y}) = \mathcal{N}\left(f_*|\mu_*, \sigma_*^2\right)
$$

• The predictive distribution of  $y_*$ 

$$
p(y_*|\mathbf{y}) = \int p(y_*|f_*)p(f_*|\mathbf{y})\mathrm{d}f_*
$$

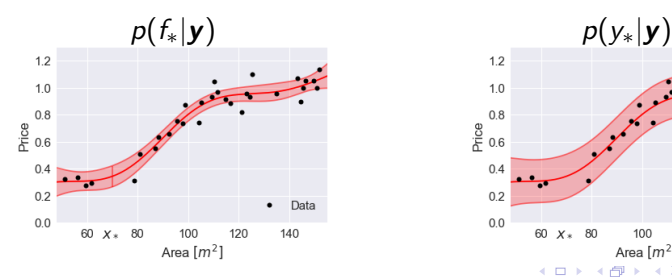

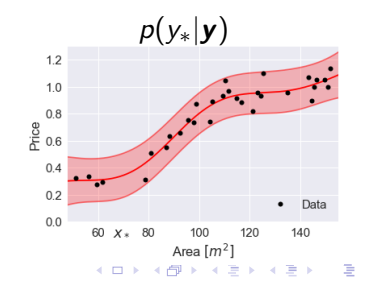

#### <span id="page-22-0"></span>Covariance functions

- A covariance function  $k: \mathcal{X} \times \mathcal{X} \to \mathbb{R}$  maps a pair of inputs  $x_1, x_2 \in \mathcal{X}$  from some input space X to the real line  $\mathbb R$
- Not all functions of the form  $k(x_1, x_2)$  are valid covariance functions
- Recall: the covariance / kernel matrix given by

$$
\mathbf{K}_{ij} = \text{cov}(f(\mathbf{x}_i), f(\mathbf{x})_j) = k(\mathbf{x}_i, \mathbf{x}_j)
$$

**•** Covariance functions must be symmetric & Positive (Semi) Definite such that

(Symmetric) 
$$
\boldsymbol{K} = \boldsymbol{K}^T
$$
  
(PSD)  $\forall \boldsymbol{x} \neq 0 : \boldsymbol{x}^T \boldsymbol{K} \boldsymbol{x} \geq 0$ 

Must hold for all possibl[e](#page-22-0) data sets  $\{{\bm x}_n\}_{n=1}^N \subset \mathcal{X}$  $\{{\bm x}_n\}_{n=1}^N \subset \mathcal{X}$  $\{{\bm x}_n\}_{n=1}^N \subset \mathcal{X}$  $\{{\bm x}_n\}_{n=1}^N \subset \mathcal{X}$  $\{{\bm x}_n\}_{n=1}^N \subset \mathcal{X}$  in [th](#page-21-0)e [in](#page-23-0)[pu](#page-0-0)[t s](#page-73-0)[pa](#page-0-0)[ce](#page-73-0)  $\mathcal{X}$ 

#### <span id="page-23-0"></span>Stationary covariance function

A covariance function k is said to be stationary if  $k(x_1, x_2)$  only depends on the difference of the inputs

$$
k(\mathbf{x}_1,\mathbf{x}_2)=k(\mathbf{x}_1-\mathbf{x}_2)
$$

• A covariance function is said to be **isotropic** (or rotation invariant) if  $k(\mathbf{x}_1, \mathbf{x}_2)$  only depends on the norm of the difference of the inputs

$$
k(\mathbf{x}_1,\mathbf{x}_2)=k(\|\mathbf{x}_1-\mathbf{x}_2\|)
$$

#### Stationary covariance function

 $\bullet$  A covariance function k is said to be **stationary** if  $k(\mathbf{x}_1, \mathbf{x}_2)$  only depends on the difference of the inputs

$$
k(\mathbf{x}_1,\mathbf{x}_2)=k(\mathbf{x}_1-\mathbf{x}_2)
$$

• A covariance function is said to be **isotropic** (or rotation invariant) if  $k(\mathbf{x}_1, \mathbf{x}_2)$  only depends on the norm of the difference of the inputs

$$
k(\mathbf{x}_1,\mathbf{x}_2)=k(\|\mathbf{x}_1-\mathbf{x}_2\|)
$$

Which of the following kernels are stationary? isotropic?

$$
k(\mathbf{x}_1, \mathbf{x}_2) = \mathbf{x}_1^T \mathbf{x}_2
$$
 (linear)  
\n
$$
k(\mathbf{x}_1, \mathbf{x}_2) = \exp\left(-\frac{\|\mathbf{x}_1 - \mathbf{x}_2\|^2}{2}\right)
$$
 (squared exponential)  
\n
$$
k(\mathbf{x}_1, \mathbf{x}_2) = \exp\left(-\frac{\sum_{d=1}^D \rho_d^{-1} |x_{1,d} - x_{2,d}|^2}{2}\right)
$$
 (squared exponential)

## Table of common covariance functions

#### From the book

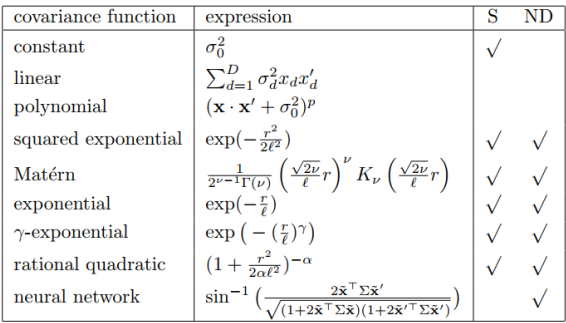

Another great resource for covariance functions: <http://www.cs.toronto.edu/~duvenaud/cookbook/>

4 0 1

## The squared exponential covariance function (I)

The squared exponential (also known as gaussian/exponentiad quadractic/radial basis) covariance function

$$
k(\mathbf{x}_1, \mathbf{x}_2) = k(||\mathbf{x}_1 - \mathbf{x}_2||) = \alpha \exp\left(-\frac{||\mathbf{x}_1 - \mathbf{x}_2||^2}{2\ell^2}\right)
$$

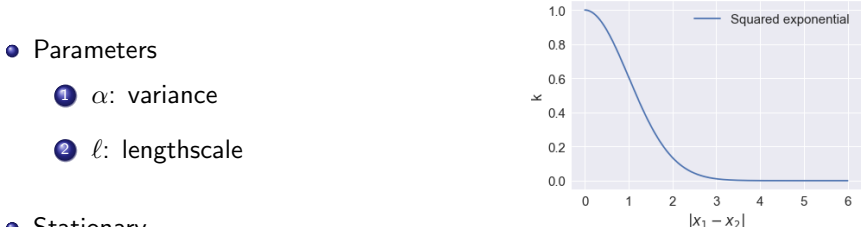

- **•** Stationary
- Produces very smooth functions (mean square derivatives of all orders)
- Some argue that such strong smoothness assumptions are unrealistic for many physical processes

#### The squared exponential covariance function (II)

$$
k(\mathbf{x}_1, \mathbf{x}_2) = \alpha \exp\left(-\frac{\|\mathbf{x}_1 - \mathbf{x}_2\|^2}{2\ell^2}\right)
$$

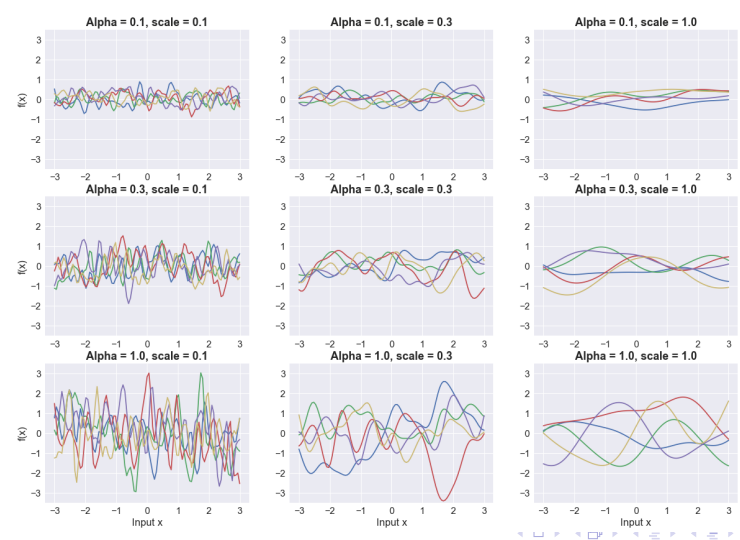

Michael Riis Andersen [GP Course: Session #3](#page-0-0) 23/1-19 14 / 36

## The Matern covariance function (I)

**• Matern class covariance function** 

$$
k(\mathbf{x}_1, \mathbf{x}_2) = \alpha \frac{2^{1-\nu}}{\Gamma(\nu)} \left( \sqrt{2\nu} \frac{\|\mathbf{x}_1 - \mathbf{x}_2\|}{\ell} \right)^{\nu} K_{\nu} \left( \sqrt{2\nu} \frac{\|\mathbf{x}_1 - \mathbf{x}_2\|}{\ell} \right)
$$

where  $K_{\nu}$  is a modified Bessel function.

**•** Parameters

 $\bullet$   $\alpha$ : magnitude

 $\bullet$   $\ell$ : lengthscale

3  $\nu$ : Samples paths are  $\lfloor \nu - 1 \rfloor$  times differentiable

**•** Stationary

• 
$$
\nu = \frac{3}{2}
$$
 or  $\nu = \frac{5}{2}$  are often used

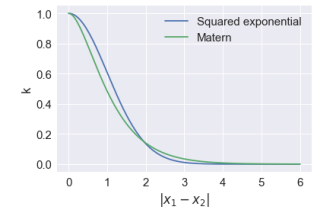

 $\leftarrow$ 

#### The Matern covariance function (II)

$$
k\left(\mathbf{x}_1,\mathbf{x}_2\right)=\alpha\frac{2^{1-\nu}}{\Gamma(\nu)}\left(\sqrt{2\nu}\frac{\|\mathbf{x}_1-\mathbf{x}_2\|}{\ell}\right)^{\nu}K_{\nu}\left(\sqrt{2\nu}\frac{\|\mathbf{x}_1-\mathbf{x}_2\|}{\ell}\right)
$$

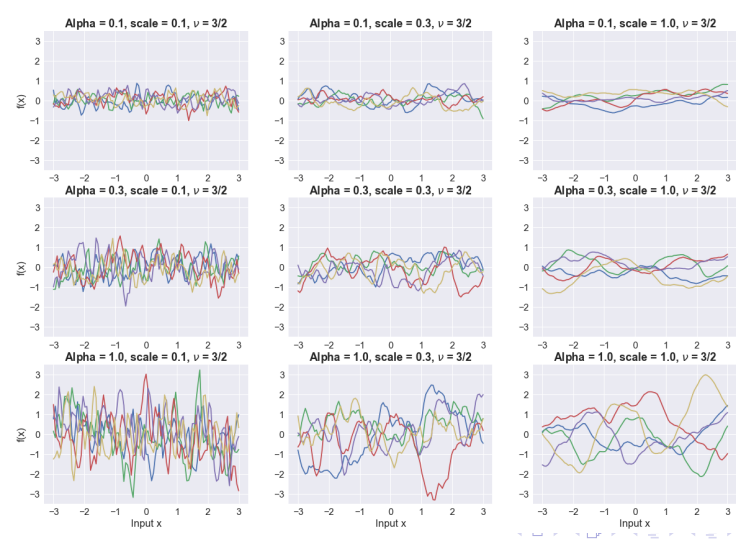

Michael Riis Andersen [GP Course: Session #3](#page-0-0) 23/1-19 16 / 36

# Rational Quadratic (I)

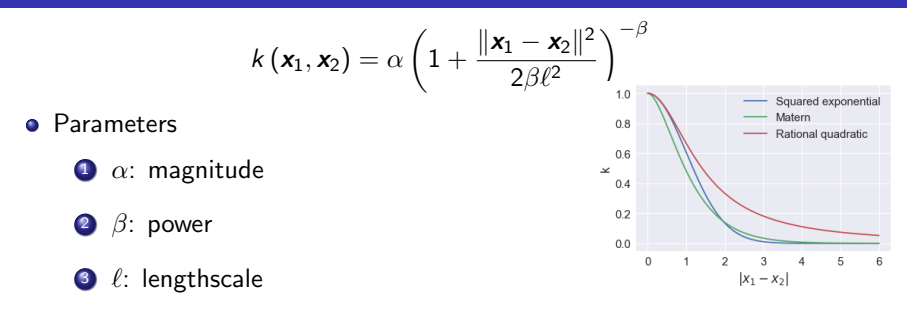

- **•** Becomes identical to the squared exponential as  $\beta \to \infty$
- Interpretation as scale mixture of squared exponentials (adding many squared exponential kernels with different lengthscales)
- Can model functions that vary across several lengthscales
- Commonly used in spatial statistics (geostatistics, imageanalysis, etc..) ◂◻▸ ◂<del>⁄</del>ฅ ▸

## Rational Quadratic (II)

$$
k\left(\mathbf{x}_1,\mathbf{x}_2\right)=\alpha\left(1+\frac{\|\mathbf{x}_1-\mathbf{x}_2\|^2}{2\beta\ell^2}\right)^{-\beta}
$$

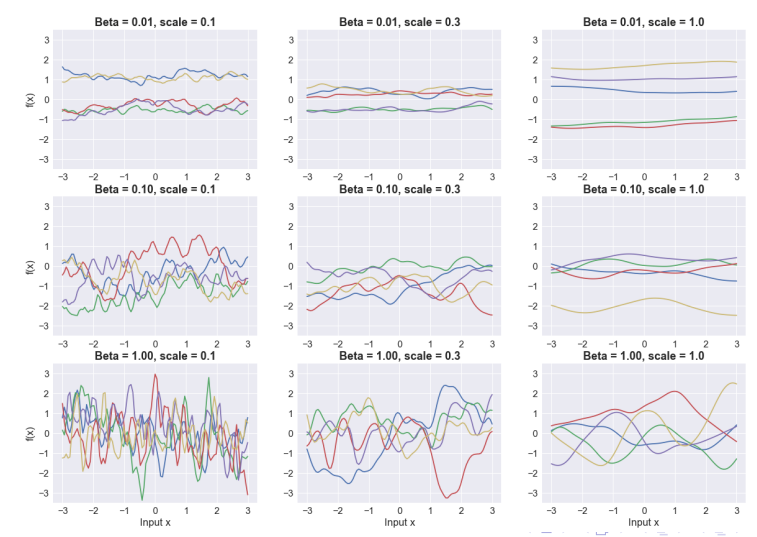

Michael Riis Andersen [GP Course: Session #3](#page-0-0) 23/1-19 18 / 36

Þ

#### Covariance function for periodic functions

$$
k(x_1,x_2) = \alpha \exp\left(-\frac{2}{\ell} \sin^2\left(\frac{\pi |x_1 - x_2|}{P}\right)\right)
$$

- **•** Parameters  $\bullet$   $\alpha$ : magnitude
	- $\bullet$   $\ell$ : lengthscale
	- <sup>3</sup> P: Period

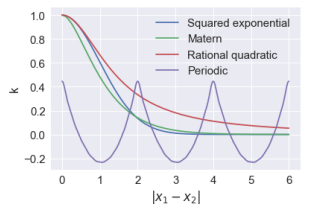

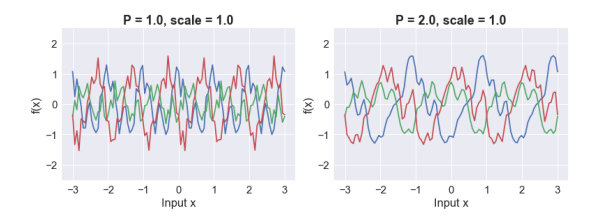

4 0 8

B

 $\sim$ ×  $QQ$ 

#### Building new kernels from old ones (I)

Requirements for valid kernels:

(Symmetric) 
$$
\mathbf{K} = \mathbf{K}^T
$$
  
(PSD)  $\forall \mathbf{x} \neq 0: \mathbf{x}^T \mathbf{K} \mathbf{x} \geq 0$ 

**1** Sums of two kernels:  $k(x_1, x_2) = k_1(x_1, x_2) + k_2(x_1, x_2)$ 

2 Products of two kernels:  $k(x_1, x_2) = k_1(x_1, x_2) k_2(x_1, x_2)$ 

**3** Scaling by 
$$
a(x)
$$
:  $k(x_1, x_2) = a(x_1)k_1(x_1, x_2) a(x_2)$ 

#### Building new kernels from old ones (II)

- Adding two SEs kernels to model long term trends (long length scale) and short term fluctuations (short length scale)
- Adding SE and period kernels to model long term trends (long length scale) and periodic fluctuations

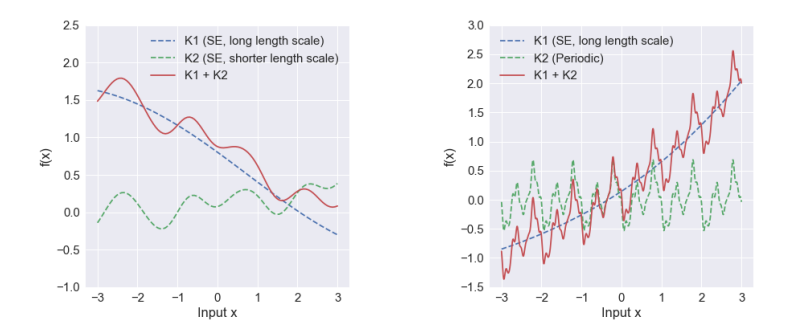

つひひ

#### **Techniques for Constructing New Kernels.**

Given valid kernels  $k_1(\mathbf{x}, \mathbf{x}')$  and  $k_2(\mathbf{x}, \mathbf{x}')$ , the following new kernels will also he valid:

$$
k(\mathbf{x}, \mathbf{x}') = ck_1(\mathbf{x}, \mathbf{x}') \tag{6.13}
$$

$$
k(\mathbf{x}, \mathbf{x}') = f(\mathbf{x})k_1(\mathbf{x}, \mathbf{x}')f(\mathbf{x}') \tag{6.14}
$$

$$
k(\mathbf{x}, \mathbf{x}') = q(k_1(\mathbf{x}, \mathbf{x}')) \tag{6.15}
$$

$$
k(\mathbf{x}, \mathbf{x}') = \exp\left(k_1(\mathbf{x}, \mathbf{x}')\right) \tag{6.16}
$$

$$
k(\mathbf{x}, \mathbf{x}') = k_1(\mathbf{x}, \mathbf{x}') + k_2(\mathbf{x}, \mathbf{x}') \tag{6.17}
$$

$$
k(\mathbf{x}, \mathbf{x}') = k_1(\mathbf{x}, \mathbf{x}')k_2(\mathbf{x}, \mathbf{x}') \tag{6.18}
$$

$$
k(\mathbf{x}, \mathbf{x}') = k_3(\phi(\mathbf{x}), \phi(\mathbf{x}')) \tag{6.19}
$$

$$
k(\mathbf{x}, \mathbf{x}') = \mathbf{x}^{\mathrm{T}} \mathbf{A} \mathbf{x}' \tag{6.2}
$$

$$
k(\mathbf{x}, \mathbf{x}') = k_a(\mathbf{x}_a, \mathbf{x}'_a) + k_b(\mathbf{x}_b, \mathbf{x}'_b)
$$
(6.21)

$$
k(\mathbf{x}, \mathbf{x}') = k_a(\mathbf{x}_a, \mathbf{x}_a')k_b(\mathbf{x}_b, \mathbf{x}_b')
$$
 (6.22)

where  $c > 0$  is a constant,  $f(\cdot)$  is any function,  $q(\cdot)$  is a polynomial with nonnegative coefficients,  $\phi(\mathbf{x})$  is a function from x to  $\mathbb{R}^M$ ,  $k_3(\cdot, \cdot)$  is a valid kernel in  $\mathbb{R}^M$ , **A** is a symmetric positive semidefinite matrix,  $x_a$  and  $x_b$  are variables (not necessarily disjoint) with  $\mathbf{x} = (\mathbf{x}_a, \mathbf{x}_b)$ , and  $k_a$  and  $k_b$  are valid kernel functions over their respective spaces.

Discuss with your neighbor: Can you prove that the squared exponential is a valid kernel?

$$
k\left(\mathbf{x}_1,\mathbf{x}_2\right)=\exp\left(-\frac{\|\mathbf{x}_1-\mathbf{x}_2\|^2}{2}\right)
$$

Hint:

4 0 8

$$
\|\mathbf{x}_1-\mathbf{x}_2\|^2=(\mathbf{x}_1-\mathbf{x}_2)^\mathsf{T}(\mathbf{x}_1-\mathbf{x}_2)
$$

#### From Chris Bishops book: <https://www.microsoft.com/en-us/research/people/cmbishop>
- Measurements of monthly average atmospheric  $CO<sub>2</sub>$  concentrations (in parts per million by volume (ppmv))
- Collected at Mauna Loa Observatory, Hawaii from 1958 to 1998

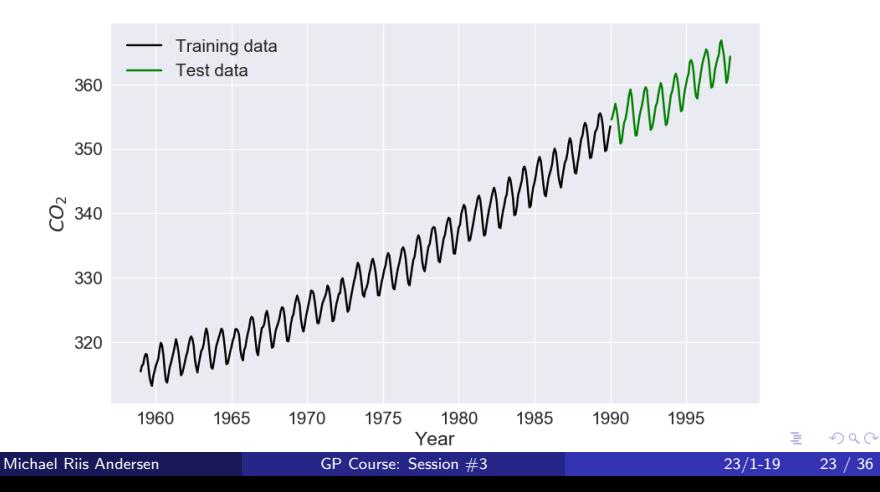

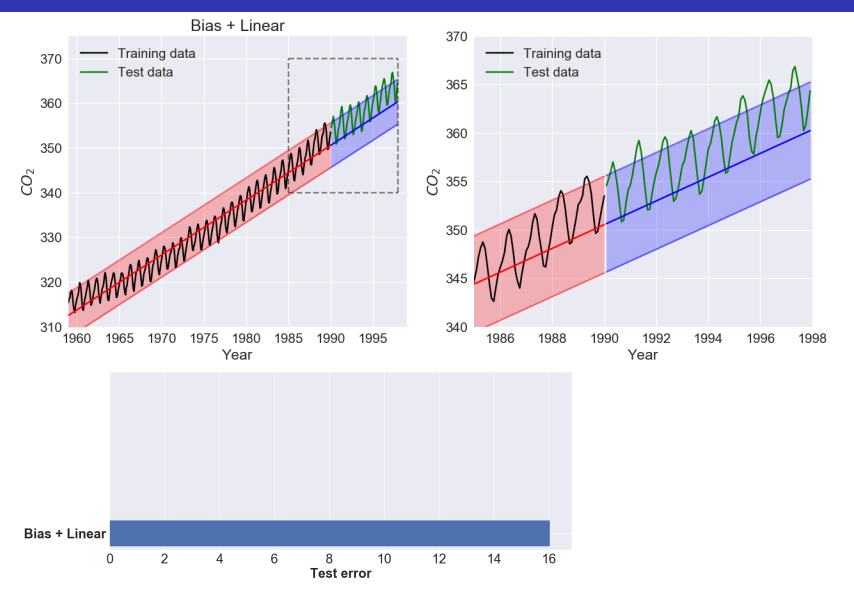

4 日下

×.  $\sim$  $\mathcal{A}$ э  $\rightarrow$  $\sim$ 

Þ

重

 $QQQ$ 

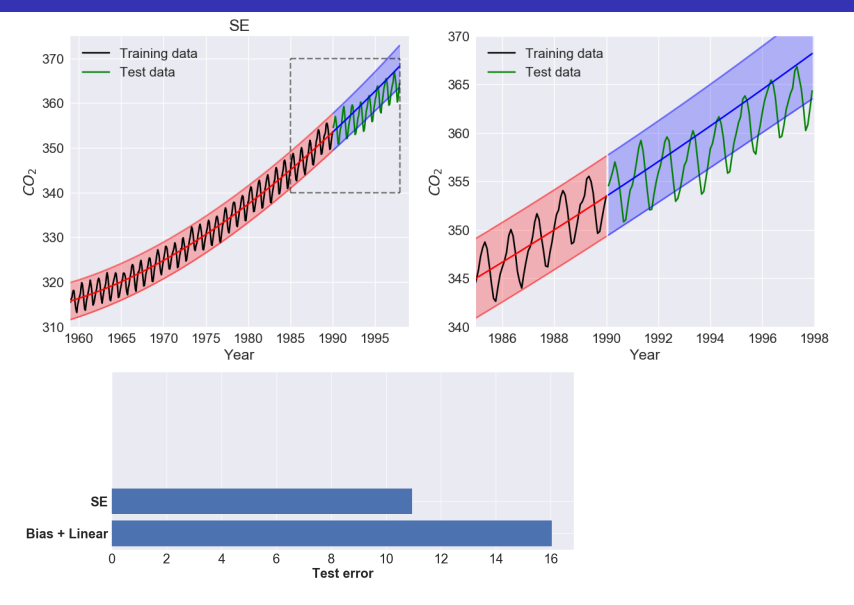

4 日下

×. 向  $\sim$  $\mathcal{A}$ э  $\rightarrow$  $\sim$ 

Þ

重

 $299$ 

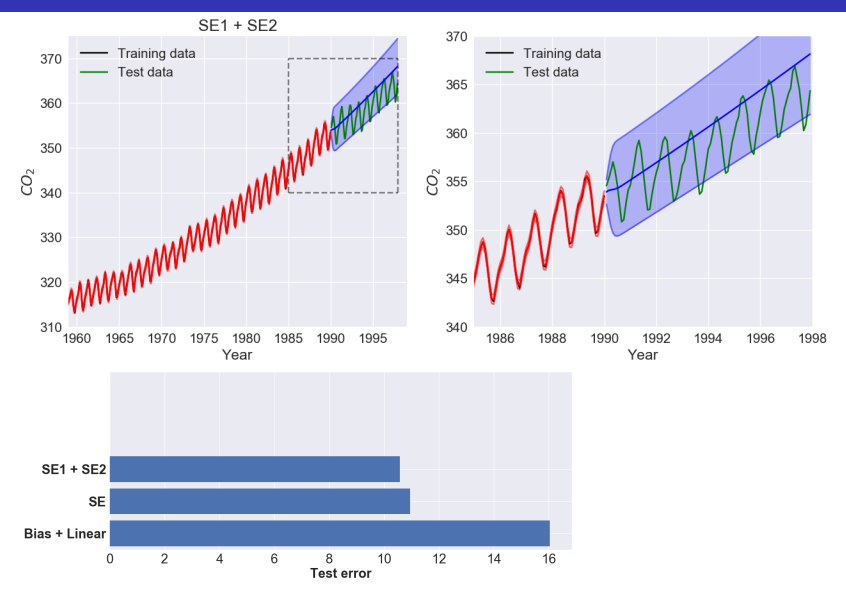

4 0 8

∢母  $\rightarrow$  $\mathcal{A}$  . ⊞ ⊁ K

Þ

重

 $299$ 

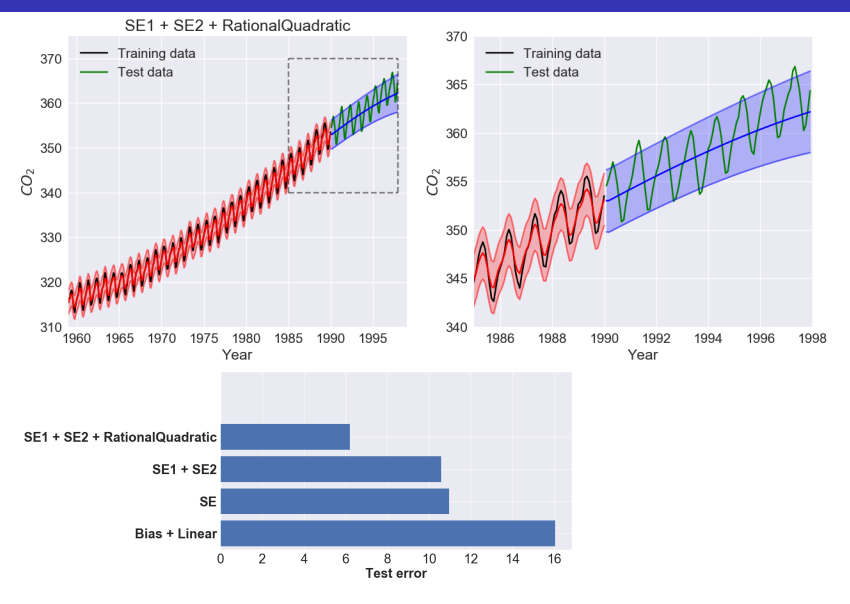

4 0 8

B

× ×  $QQQ$ 

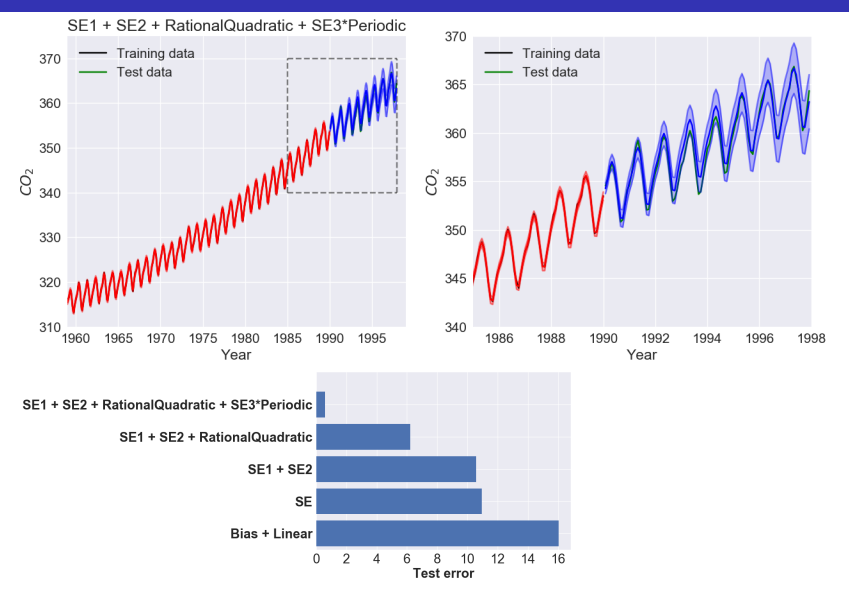

4 0 8 ∢母  $\rightarrow$  $\mathcal{A}$  . œ.  $\rightarrow$  $\rightarrow$ 

Þ

重

 $QQ$ 

# Hyperparameters & model selection (I)

- Almost all covariance functions have hyperparameters
- How do we choose values for them?
- **•** Ideally, we would like to put prior distributions on the hyperparameters and compute the posterior
- Let  $\theta$  be the hyperparameters of interest, then

$$
\rho(\boldsymbol{\theta}|\mathbf{y}) = \frac{p(\mathbf{y}|\boldsymbol{\theta})p(\boldsymbol{\theta})}{p(\mathbf{y})}
$$

but in this case the marginal likelihood is almost always intractable

$$
\rho(\mathbf{y}) = \int p(\mathbf{y}|\boldsymbol{\theta})p(\boldsymbol{\theta})\text{d}\boldsymbol{\theta}
$$

# Hyperparameters & model selection (II)

- Approximation: We will use the MAP (Maximum a posterior estimate)
- $p(y)$  is constant wrt.  $\theta$

$$
p(\theta|\mathbf{y}) = \frac{p(\mathbf{y}|\theta)p(\theta)}{p(\mathbf{y})} \propto p(\mathbf{y}|\theta)p(\theta)
$$

**• The MAP estimate is defined as** 

$$
\hat{\theta}_{\text{MAP}} = \arg\max_{\boldsymbol{\theta}} \ln p(\boldsymbol{\theta}|\mathbf{y}) = \arg\max_{\boldsymbol{\theta}} \ln p(\mathbf{y}|\boldsymbol{\theta}) + \ln p(\boldsymbol{\theta})
$$

• If the prior  $p(\theta) \propto 1$  is uniform

$$
\hat{\theta}_{\text{MAP}} = \arg\max_{\boldsymbol{\theta}} \ln p(\mathbf{y}|\boldsymbol{\theta}) + \ln k = \arg\max_{\boldsymbol{\theta}} \ln p(\mathbf{y}|\boldsymbol{\theta}) = \hat{\theta}_{\text{ML}}
$$

This is also sometimes called the maximum likelihood type II estimate

## Model complexity for Gaussian processes

- Three GP fits with SE kernels with different lengthscales: 0.1, 1.3, 10
- Which figure correspond to which lengthscale?

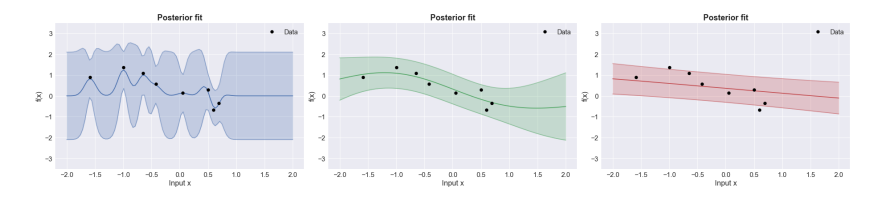

 $\leftarrow$ 

## Model complexity for Gaussian processes

- Three GP fits with SE kernels with different lengthscales: 0.1, 1.3, 10
- Which figure correspond to which lengthscale?

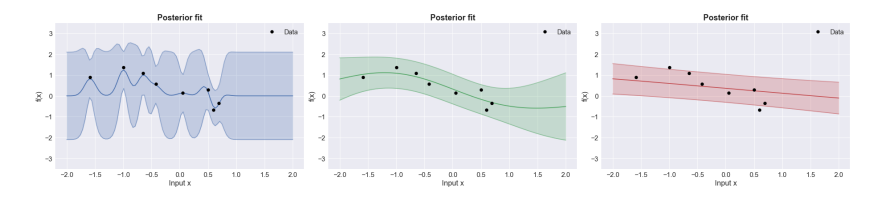

 $\leftarrow$ 

### Model complexity for Gaussian processes

- Three GP fits with SE kernels with different lengthscales: 0.1, 1.3, 10
- Which figure correspond to which lengthscale?

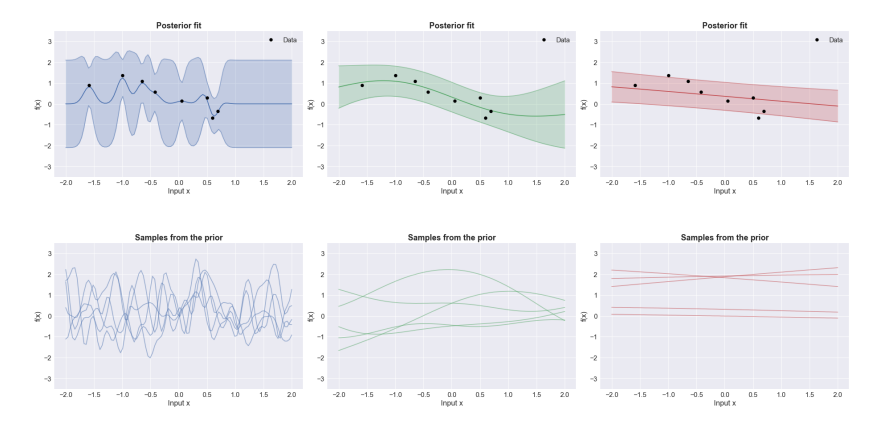

• The lengthscale controls the "effective model complexity"

 $\leftarrow$ 

# Marginal likelihood and Occam's razor

- Occam's razor: "When you have two competing models that produce similar predictions, the simpler one is the better"
- Example: If a simple linear model and a complex neural network produce equally good predictions, just we should choose the linear model
- **•** Same concepts goes for Gaussian processes
- **The marginal likelihood**  $p(y|\theta)$  **implements a version of Occam's razor**

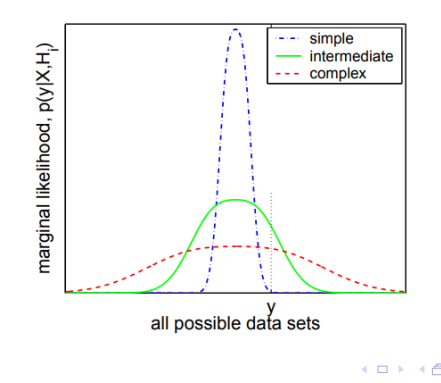

(figure from the book)

Marginal likelihood for Gaussian likelihood

$$
\rho(\mathbf{y}\big|\theta) = \int \rho(\mathbf{y}\vert\boldsymbol{f})\rho(\boldsymbol{f}\big|\theta) \mathrm{d}\boldsymbol{f}
$$

4 0 8

Marginal likelihood for Gaussian likelihood

$$
p(\mathbf{y}|\theta) = \int p(\mathbf{y}|\mathbf{f})p(\mathbf{f}|\theta) \mathrm{d}\mathbf{f}
$$
  
= 
$$
\int \mathcal{N}(\mathbf{y}|\mathbf{f}, \sigma^2 \mathbf{I}) \mathcal{N}(\mathbf{f}|\mathbf{0}, \mathbf{K}) \mathrm{d}\mathbf{f}
$$

4 0 8

Marginal likelihood for Gaussian likelihood

$$
p(\mathbf{y}|\theta) = \int p(\mathbf{y}|\mathbf{f})p(\mathbf{f}|\theta) \mathrm{d}\mathbf{f}
$$
  
= 
$$
\int \mathcal{N}(\mathbf{y}|\mathbf{f}, \sigma^2 \mathbf{I}) \mathcal{N}(\mathbf{f}|\mathbf{0}, \mathbf{K}) \mathrm{d}\mathbf{f}
$$
  
= 
$$
\mathcal{N}(\mathbf{y}|\mathbf{0}, \sigma^2 \mathbf{I} + \mathbf{K})
$$

4 0 8

Marginal likelihood for Gaussian likelihood

$$
p(\mathbf{y}|\theta) = \int p(\mathbf{y}|\mathbf{f})p(\mathbf{f}|\theta) \mathrm{d}\mathbf{f}
$$
  
= 
$$
\int \mathcal{N}(\mathbf{y}|\mathbf{f}, \sigma^2 \mathbf{I}) \mathcal{N}(\mathbf{f}|\mathbf{0}, \mathbf{K}) \mathrm{d}\mathbf{f}
$$
  
= 
$$
\mathcal{N}(\mathbf{y}|\mathbf{0}, \sigma^2 \mathbf{I} + \mathbf{K})
$$

o Then

$$
\ln p(\mathbf{y}|\boldsymbol{\theta}) = \ln \mathcal{N}(\mathbf{y}|\mathbf{0}, \sigma^2 \mathbf{I} + \mathbf{K})
$$

4 0 8

Marginal likelihood for Gaussian likelihood

$$
p(\mathbf{y}|\theta) = \int p(\mathbf{y}|f)p(f|\theta) \mathrm{d}f
$$
  
= 
$$
\int \mathcal{N}(\mathbf{y}|f, \sigma^2 \mathbf{I}) \mathcal{N}(f|\mathbf{0}, \mathbf{K}) \mathrm{d}f
$$
  
= 
$$
\mathcal{N}(\mathbf{y}|\mathbf{0}, \sigma^2 \mathbf{I} + \mathbf{K})
$$

o Then

$$
\ln p(\mathbf{y}|\boldsymbol{\theta}) = \ln \mathcal{N} (\mathbf{y}|\mathbf{0}, \sigma^2 \mathbf{I} + \mathbf{K})
$$
  
=  $\ln (2\pi)^{-\frac{N}{2}} |\sigma^2 \mathbf{I} + \mathbf{K}|^{-\frac{1}{2}} \exp \left(-\frac{1}{2} \mathbf{y}^T (\sigma^2 \mathbf{I} + \mathbf{K})^{-1} \mathbf{y}\right)$ 

4 0 8

Marginal likelihood for Gaussian likelihood

$$
p(\mathbf{y}|\theta) = \int p(\mathbf{y}|f)p(f|\theta) \mathrm{d}f
$$
  
= 
$$
\int \mathcal{N}(\mathbf{y}|f, \sigma^2 \mathbf{I}) \mathcal{N}(f|\mathbf{0}, \mathbf{K}) \mathrm{d}f
$$
  
= 
$$
\mathcal{N}(\mathbf{y}|\mathbf{0}, \sigma^2 \mathbf{I} + \mathbf{K})
$$

o Then

$$
\ln p(\mathbf{y}|\boldsymbol{\theta}) = \ln \mathcal{N} (\mathbf{y}|\mathbf{0}, \sigma^2 \mathbf{I} + \mathbf{K})
$$
  
=  $\ln (2\pi)^{-\frac{N}{2}} |\sigma^2 \mathbf{I} + \mathbf{K}|^{-\frac{1}{2}} \exp \left(-\frac{1}{2} \mathbf{y}^T (\sigma^2 \mathbf{I} + \mathbf{K})^{-1} \mathbf{y}\right)$   
=  $-\frac{N}{2} \ln (2\pi) - \frac{1}{2} \ln |\sigma^2 \mathbf{I} + \mathbf{K}| - \frac{1}{2} \mathbf{y}^T (\sigma^2 \mathbf{I} + \mathbf{K})^{-1} \mathbf{y}$ 

4 0 8

$$
\ln p(\mathbf{y}|\boldsymbol{\theta}) = -\underbrace{\frac{N}{2}\ln(2\pi)}_{\text{Constant}} - \underbrace{\frac{1}{2}\ln|\sigma^2\boldsymbol{I} + \boldsymbol{K}|}_{\text{Complexity penalty}} - \underbrace{\frac{1}{2}\mathbf{y}^T(\sigma^2\boldsymbol{I} + \boldsymbol{K})^{-1}\mathbf{y}}_{\text{Data fit}}
$$

**K ロ ⊁ K 倒 ≯ K 差 ≯ K** 

 $299$ 

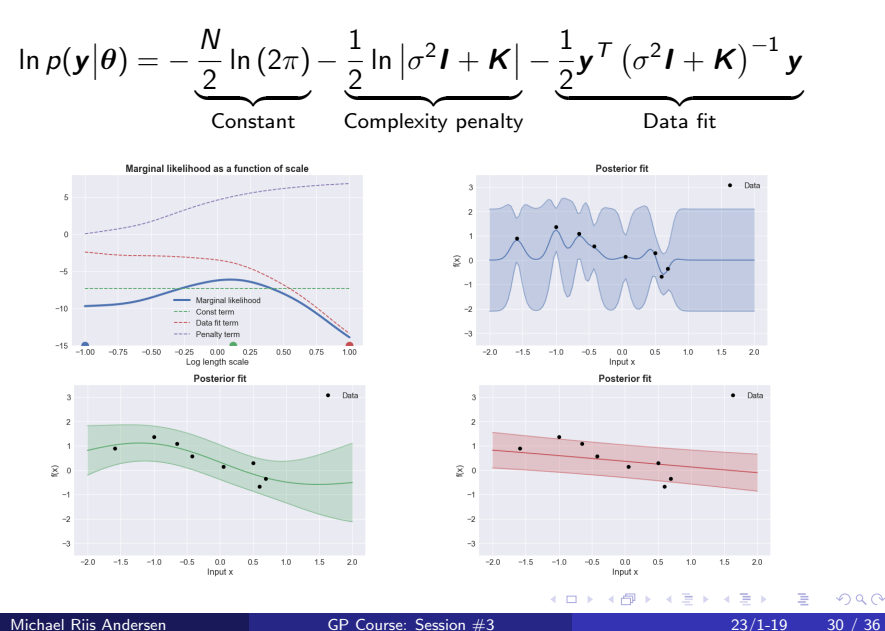

Log marginal likelihood for Gaussian likelihood

$$
\ln p(\mathbf{y}|\boldsymbol{\theta}) = -\frac{N}{2}\ln(2\pi) - \frac{1}{2}\ln|\sigma^2\mathbf{I} + \mathbf{K}| - \frac{1}{2}\mathbf{y}^T(\sigma^2\mathbf{I} + \mathbf{K})^{-1}\mathbf{y}
$$

Optimize  $p(\bm{y}|\theta)$  wrt.  $\theta$  using gradient based methods.

 $\nabla_{\theta}$  In  $p(\mathbf{y}|\theta)$ 

- We can also use  $p(\mathbf{y}|\boldsymbol{\theta})$  to compare the quality of the fit for two different kernels
- No need for cross-validation using this approach!

**O** In practice, we should avoiding computing determinants and inverses!

$$
\ln p(\mathbf{y}|\boldsymbol{\theta}) = -\frac{N}{2}\ln(2\pi) - \frac{1}{2}\ln|\sigma^2\mathbf{I} + \mathbf{K}| - \frac{1}{2}\mathbf{y}^T(\sigma^2\mathbf{I} + \mathbf{K})^{-1}\mathbf{y}
$$

In numpy:  $|0.1I_{400\times400}| = 0.0$ , but ln  $|0.1I_{400\times400}| = -2302.58$  and exp (−2302.58)  $> 0$ 

**O** In practice, we should avoiding computing determinants and inverses!

$$
\ln p(\mathbf{y}|\boldsymbol{\theta}) = -\frac{N}{2}\ln(2\pi) - \frac{1}{2}\ln|\sigma^2\mathbf{I} + \mathbf{K}| - \frac{1}{2}\mathbf{y}^T(\sigma^2\mathbf{I} + \mathbf{K})^{-1}\mathbf{y}
$$

- In numpy:  $|0.1I_{400\times400}| = 0.0$ , but ln  $|0.1I_{400\times400}| = -2302.58$  and exp (−2302.58)  $> 0$
- Step 1: Compute cholesky factorization of  $\bm{C} = \sigma^2 \bm{I} + \bm{K}$  such that  $\bm{C} = \bm{L}\bm{L}^{\bm{T}}$

**O** In practice, we should avoiding computing determinants and inverses!

$$
\ln p(\mathbf{y}|\boldsymbol{\theta}) = -\frac{N}{2}\ln(2\pi) - \frac{1}{2}\ln|\sigma^2\mathbf{I} + \mathbf{K}| - \frac{1}{2}\mathbf{y}^T(\sigma^2\mathbf{I} + \mathbf{K})^{-1}\mathbf{y}
$$

- In numpy:  $|0.1I_{400\times400}| = 0.0$ , but ln  $|0.1I_{400\times400}| = -2302.58$  and exp (−2302.58)  $> 0$
- Step 1: Compute cholesky factorization of  $\bm{C} = \sigma^2 \bm{I} + \bm{K}$  such that  $\bm{C} = \bm{L}\bm{L}^{\bm{T}}$
- **•** Step 2: Compute the log determinant term as follows

$$
\ln |C| =
$$

**O** In practice, we should avoiding computing determinants and inverses!

$$
\ln p(\mathbf{y}|\boldsymbol{\theta}) = -\frac{N}{2}\ln(2\pi) - \frac{1}{2}\ln|\sigma^2\mathbf{I} + \mathbf{K}| - \frac{1}{2}\mathbf{y}^T(\sigma^2\mathbf{I} + \mathbf{K})^{-1}\mathbf{y}
$$

- In numpy:  $|0.1I_{400\times400}| = 0.0$ , but ln  $|0.1I_{400\times400}| = -2302.58$  and exp (−2302.58)  $> 0$
- Step 1: Compute cholesky factorization of  $\bm{C} = \sigma^2 \bm{I} + \bm{K}$  such that  $\bm{C} = \bm{L}\bm{L}^{\bm{T}}$
- **•** Step 2: Compute the log determinant term as follows

$$
\ln |C| = \ln |LL^T|
$$

**O** In practice, we should avoiding computing determinants and inverses!

$$
\ln p(\mathbf{y}|\boldsymbol{\theta}) = -\frac{N}{2}\ln(2\pi) - \frac{1}{2}\ln|\sigma^2\mathbf{I} + \mathbf{K}| - \frac{1}{2}\mathbf{y}^T(\sigma^2\mathbf{I} + \mathbf{K})^{-1}\mathbf{y}
$$

- In numpy:  $|0.1I_{400\times400}| = 0.0$ , but ln  $|0.1I_{400\times400}| = -2302.58$  and exp (−2302.58)  $> 0$
- Step 1: Compute cholesky factorization of  $\bm{C} = \sigma^2 \bm{I} + \bm{K}$  such that  $\bm{C} = \bm{L}\bm{L}^{\bm{T}}$
- **•** Step 2: Compute the log determinant term as follows

 $\ln |\mathcal{C}| = \ln |\mathcal{L}\mathcal{L}^{\mathcal{T}}| = \ln |\mathcal{L}| \cdot |\mathcal{L}^{\mathcal{T}}|$ 

**O** In practice, we should avoiding computing determinants and inverses!

$$
\ln p(\mathbf{y}|\boldsymbol{\theta}) = -\frac{N}{2}\ln(2\pi) - \frac{1}{2}\ln|\sigma^2\mathbf{I} + \mathbf{K}| - \frac{1}{2}\mathbf{y}^T(\sigma^2\mathbf{I} + \mathbf{K})^{-1}\mathbf{y}
$$

In numpy:  $|0.1I_{400\times400}| = 0.0$ , but ln  $|0.1I_{400\times400}| = -2302.58$  and exp (−2302.58)  $> 0$ 

- Step 1: Compute cholesky factorization of  $\bm{C} = \sigma^2 \bm{I} + \bm{K}$  such that  $\bm{C} = \bm{L}\bm{L}^{\bm{T}}$
- **•** Step 2: Compute the log determinant term as follows

$$
\ln |\mathcal{C}| = \ln |\mathcal{L}\mathcal{L}^{\mathcal{T}}| = \ln |\mathcal{L}| \cdot |\mathcal{L}^{\mathcal{T}}| = \ln |\mathcal{L}|^2 = 2 \ln |\mathcal{L}|
$$

**O** In practice, we should avoiding computing determinants and inverses!

$$
\ln p(\mathbf{y}|\boldsymbol{\theta}) = -\frac{N}{2}\ln(2\pi) - \frac{1}{2}\ln|\sigma^2\mathbf{I} + \mathbf{K}| - \frac{1}{2}\mathbf{y}^T(\sigma^2\mathbf{I} + \mathbf{K})^{-1}\mathbf{y}
$$

- In numpy:  $|0.1I_{400\times400}| = 0.0$ , but ln  $|0.1I_{400\times400}| = -2302.58$  and exp (−2302.58)  $> 0$
- Step 1: Compute cholesky factorization of  $\bm{C} = \sigma^2 \bm{I} + \bm{K}$  such that  $\bm{C} = \bm{L}\bm{L}^{\bm{T}}$
- **•** Step 2: Compute the log determinant term as follows

$$
\ln |\mathcal{C}| = \ln |\mathcal{L}\mathcal{L}^{\mathcal{T}}| = \ln |\mathcal{L}| \cdot |\mathcal{L}^{\mathcal{T}}| = \ln |\mathcal{L}|^2 = 2 \ln |\mathcal{L}| = 2 \ln \prod_{n=1}^{N} \mathcal{L}_{nn}
$$

**O** In practice, we should avoiding computing determinants and inverses!

$$
\ln p(\mathbf{y}|\boldsymbol{\theta}) = -\frac{N}{2}\ln(2\pi) - \frac{1}{2}\ln|\sigma^2\mathbf{I} + \mathbf{K}| - \frac{1}{2}\mathbf{y}^T(\sigma^2\mathbf{I} + \mathbf{K})^{-1}\mathbf{y}
$$

In numpy:  $|0.1I_{400\times400}| = 0.0$ , but ln  $|0.1I_{400\times400}| = -2302.58$  and exp (−2302.58)  $> 0$ 

- Step 1: Compute cholesky factorization of  $\bm{C} = \sigma^2 \bm{I} + \bm{K}$  such that  $\bm{C} = \bm{L}\bm{L}^{\bm{T}}$
- **•** Step 2: Compute the log determinant term as follows

$$
\ln |\mathcal{C}| = \ln |\mathcal{L}\mathcal{L}^T| = \ln |\mathcal{L}| \cdot |\mathcal{L}^T| = \ln |\mathcal{L}|^2 = 2 \ln |\mathcal{L}| = 2 \ln \prod_{n=1}^N \mathcal{L}_{nn} = 2 \sum_{n=1}^N \ln \mathcal{L}_{nn}
$$

**O** In practice, we should avoiding computing determinants and inverses!

$$
\ln p(\mathbf{y}|\boldsymbol{\theta}) = -\frac{N}{2}\ln(2\pi) - \frac{1}{2}\ln|\sigma^2\mathbf{I} + \mathbf{K}| - \frac{1}{2}\mathbf{y}^T(\sigma^2\mathbf{I} + \mathbf{K})^{-1}\mathbf{y}
$$

- In numpy:  $|0.1I_{400\times400}| = 0.0$ , but ln  $|0.1I_{400\times400}| = -2302.58$  and exp (−2302.58)  $> 0$
- Step 1: Compute cholesky factorization of  $\bm{C} = \sigma^2 \bm{I} + \bm{K}$  such that  $\bm{C} = \bm{L}\bm{L}^{\bm{T}}$
- **•** Step 2: Compute the log determinant term as follows

$$
\ln |\mathcal{C}| = \ln |\mathcal{L}\mathcal{L}^T| = \ln |\mathcal{L}| \cdot |\mathcal{L}^T| = \ln |\mathcal{L}|^2 = 2 \ln |\mathcal{L}| = 2 \ln \prod_{n=1}^N \mathcal{L}_{nn} = 2 \sum_{n=1}^N \ln \mathcal{L}_{nn}
$$

**•** Step 3: Compute quadractic term as follows

$$
\mathbf{y}^{\mathsf{T}}\mathbf{C}^{-1}\mathbf{y} =
$$

**O** In practice, we should avoiding computing determinants and inverses!

$$
\ln p(\mathbf{y}|\boldsymbol{\theta}) = -\frac{N}{2}\ln(2\pi) - \frac{1}{2}\ln|\sigma^2\mathbf{I} + \mathbf{K}| - \frac{1}{2}\mathbf{y}^T(\sigma^2\mathbf{I} + \mathbf{K})^{-1}\mathbf{y}
$$

In numpy:  $|0.1I_{400\times400}| = 0.0$ , but ln  $|0.1I_{400\times400}| = -2302.58$  and exp (−2302.58)  $> 0$ 

- Step 1: Compute cholesky factorization of  $\bm{C} = \sigma^2 \bm{I} + \bm{K}$  such that  $\bm{C} = \bm{L}\bm{L}^{\bm{T}}$
- **•** Step 2: Compute the log determinant term as follows  $\ln |\mathcal{C}| = \ln |\mathcal{L}\mathcal{L}^{\mathcal{T}}| = \ln |\mathcal{L}| \cdot |\mathcal{L}^{\mathcal{T}}| = \ln |\mathcal{L}|^2 = 2 \ln |\mathcal{L}| = 2 \ln \prod_{l=1}^{N} \mathcal{L}_{nn} = 2 \sum_{l=1}^{N} \ln \mathcal{L}_{nn}$  $n=1$  $n=1$
- **•** Step 3: Compute quadractic term as follows  $\mathbf{y}^{\mathsf{T}} \boldsymbol{\mathsf{C}}^{-1} \mathbf{y} = \mathbf{y}^{\mathsf{T}} \left(\boldsymbol{\mathsf{L}} \boldsymbol{\mathsf{L}}^{\mathsf{T}}\right)^{-1} \mathbf{y}$

**O** In practice, we should avoiding computing determinants and inverses!

$$
\ln p(\mathbf{y}|\boldsymbol{\theta}) = -\frac{N}{2}\ln(2\pi) - \frac{1}{2}\ln|\sigma^2\mathbf{I} + \mathbf{K}| - \frac{1}{2}\mathbf{y}^T(\sigma^2\mathbf{I} + \mathbf{K})^{-1}\mathbf{y}
$$

- In numpy:  $|0.1I_{400\times400}| = 0.0$ , but ln  $|0.1I_{400\times400}| = -2302.58$  and exp (−2302.58)  $> 0$
- Step 1: Compute cholesky factorization of  $\bm{C} = \sigma^2 \bm{I} + \bm{K}$  such that  $\bm{C} = \bm{L}\bm{L}^{\bm{T}}$
- **•** Step 2: Compute the log determinant term as follows  $\ln |\mathcal{C}| = \ln |\mathcal{L}\mathcal{L}^{\mathcal{T}}| = \ln |\mathcal{L}| \cdot |\mathcal{L}^{\mathcal{T}}| = \ln |\mathcal{L}|^2 = 2 \ln |\mathcal{L}| = 2 \ln \prod_{l=1}^{N} \mathcal{L}_{nn} = 2 \sum_{l=1}^{N} \ln \mathcal{L}_{nn}$  $n=1$  $n=1$

• Step 3: Compute quadratic term as follows  
\n
$$
\mathbf{y}^T \mathbf{C}^{-1} \mathbf{y} = \mathbf{y}^T \left( L L^T \right)^{-1} \mathbf{y} = \mathbf{y}^T L^{-T} L^{-1} \mathbf{y}
$$

**O** In practice, we should avoiding computing determinants and inverses!

$$
\ln p(\mathbf{y}|\boldsymbol{\theta}) = -\frac{N}{2}\ln(2\pi) - \frac{1}{2}\ln|\sigma^2\boldsymbol{I} + \boldsymbol{K}| - \frac{1}{2}\mathbf{y}^T(\sigma^2\boldsymbol{I} + \boldsymbol{K})^{-1}\mathbf{y}
$$

- In numpy:  $|0.1I_{400\times400}| = 0.0$ , but ln  $|0.1I_{400\times400}| = -2302.58$  and exp (−2302.58)  $> 0$
- Step 1: Compute cholesky factorization of  $\bm{C} = \sigma^2 \bm{I} + \bm{K}$  such that  $\bm{C} = \bm{L}\bm{L}^{\bm{T}}$
- **•** Step 2: Compute the log determinant term as follows  $\ln |\mathcal{C}| = \ln |\mathcal{L}\mathcal{L}^{\mathcal{T}}| = \ln |\mathcal{L}| \cdot |\mathcal{L}^{\mathcal{T}}| = \ln |\mathcal{L}|^2 = 2 \ln |\mathcal{L}| = 2 \ln \prod_{l=1}^{N} \mathcal{L}_{nn} = 2 \sum_{l=1}^{N} \ln \mathcal{L}_{nn}$  $n=1$  $n=1$

• Step 3: Compute quadratic term as follows  
\n
$$
\mathbf{y}^T \mathbf{C}^{-1} \mathbf{y} = \mathbf{y}^T \left( L L^T \right)^{-1} \mathbf{y} = \mathbf{y}^T L^{-T} L^{-1} \mathbf{y} = \left( L^{-1} \mathbf{y} \right)^T \underbrace{\left( L^{-1} \mathbf{y} \right)}_{= \mathbf{v}} = \mathbf{v}^T \mathbf{v}
$$

**O** In practice, we should avoiding computing determinants and inverses!

$$
\ln p(\mathbf{y}|\boldsymbol{\theta}) = -\frac{N}{2}\ln(2\pi) - \frac{1}{2}\ln|\sigma^2\mathbf{I} + \mathbf{K}| - \frac{1}{2}\mathbf{y}^T(\sigma^2\mathbf{I} + \mathbf{K})^{-1}\mathbf{y}
$$

- In numpy:  $|0.1I_{400\times400}| = 0.0$ , but ln  $|0.1I_{400\times400}| = -2302.58$  and exp (−2302.58)  $> 0$
- Step 1: Compute cholesky factorization of  $\bm{C} = \sigma^2 \bm{I} + \bm{K}$  such that  $\bm{C} = \bm{L}\bm{L}^{\bm{T}}$
- **•** Step 2: Compute the log determinant term as follows  $\ln |\mathcal{C}| = \ln |\mathcal{L}\mathcal{L}^{\mathcal{T}}| = \ln |\mathcal{L}| \cdot |\mathcal{L}^{\mathcal{T}}| = \ln |\mathcal{L}|^2 = 2 \ln |\mathcal{L}| = 2 \ln \prod_{l=1}^{N} \mathcal{L}_{nn} = 2 \sum_{l=1}^{N} \ln \mathcal{L}_{nn}$  $n=1$  $n=1$

#### **•** Step 3: Compute quadractic term as follows  $\mathbf{y}^{\mathsf{T}} \mathbf{C}^{-1} \mathbf{y} = \mathbf{y}^{\mathsf{T}} \left( \boldsymbol{L} \boldsymbol{L}^{\mathsf{T}} \right)^{-1} \mathbf{y} = \mathbf{y}^{\mathsf{T}} \boldsymbol{L}^{-\mathsf{T}} \boldsymbol{L}^{-1} \mathbf{y} = \left( \boldsymbol{L}^{-1} \mathbf{y} \right)^{\mathsf{T}} \left( \boldsymbol{L}^{-1} \mathbf{y} \right) = \mathbf{v}^{\mathsf{T}} \mathbf{v}$  $\frac{1}{2}$   $\frac{1}{2}$ =v

**O** Step 4: Sum components

$$
\ln p(\mathbf{y}|\boldsymbol{\theta}) = -\frac{N}{2}\ln(2\pi) - \frac{1}{2}2\sum_{n=1}^{N}\ln\mathbf{L}_{nn} - \frac{1}{2}\mathbf{v}^{T}\mathbf{v}
$$

 $\bullet$  Note that we never compute the determinant or the inverse of  $\circ$  directly!

 $QQQ$ 

K ロ ▶ K 個 ▶ K 결 ▶ K 결 ▶ ○ 결

#### Two metrics for model evaluation

- Assume we are given a training set  $\left\{\textbf{x}_n, y_n\right\}_{n=1}^{N}$  and now we want to evaluate our model using an independent test set  $\left\{\textbf{x}^*_\rho,\textbf{y}^*_\rho\right\}_{\rho=1}^P$
- Let  $\mu_{p*}, \sigma^2_{p*}$  be the predictive mean and variance, respectively, of the test point  $\left(\bm{x}^*_p, y^*_p\right)$
- The mean square error metric (does not take uncertainty into account)

$$
MSE = \frac{1}{P} \sum_{p=1}^{P} (\mu_{p*} - y_p^*)^2
$$

The (pointwise) mean log posterior predictive density (MLPPD) is given by

$$
MLPPD = \frac{1}{P} \sum_{i=1}^{P} \ln \mathcal{N} \left( y_p^* \middle| \mu_{P^*}, \sigma_{P^*}^2 \right)
$$

#### Computational complexity of Gaussian Processes

**•** The key equations for predictions

$$
p(f_*|\mathbf{y}) = \mathcal{N}\left(f_*|\mu_*, \sigma_*^2\right)
$$
  
\n
$$
\mu_* = \mathbf{k}_{f_*f} \left(\mathbf{K}_{ff} + \sigma^2 \mathbf{I}\right)^{-1} \mathbf{y}
$$
  
\n
$$
\sigma_*^2 = K_{f_*f_*} - \mathbf{k}_{f_*f} \left(\mathbf{K}_{ff} + \sigma^2 \mathbf{I}\right)^{-1} \mathbf{k}_{f_*f}^T
$$

**•** Recall: If  $A \in \mathbb{R}^{N \times M}$  and  $b \in \mathbb{R}^{M}$ , then the cost of computing Ab is  $\mathcal{O}(NM)$ 

• Recall: If 
$$
C \in \mathbb{R}^{N \times N}
$$
, then the cost of computing  $C^{-1}$  is  $\mathcal{O}(N^3)$ 

- What is computational complexity for computing the posterior distribution for 1 test point based on a data set with N observations? What is the dominating operation?
- What about the memory footprint?

**∢ ロ ▶ ィ 何**
Next week, we'll talk about

- How to speed up GP inference
- Inducing points and sparse Gaussian process
- **Non-Gaussian likelihoods**

Read:

"Gaussian Processes for Big Data" by Hensman et al <http://www.auai.org/uai2013/prints/papers/244.pdf>

 $\Omega$ 

## **Assignments**

- Assignment  $# 1$  deadline tonight
- Assignment  $# 2$  is online now
- After the assignment  $# 2$ , you should be able to
	- **1** Implement the squared exponential kernel and explain the interpretation of each parameter
	- 2 Generate samples from a Gaussian process prior
	- <sup>3</sup> Compute the posterior & predictive distributions for a Gaussian process model with Gaussian likelihood
	- <sup>4</sup> Compute the marginal likelihood and use it for model selection
- Deadline: Tuesday the 5th of February

つひひ